## **Cam\_title\_updater.exe**

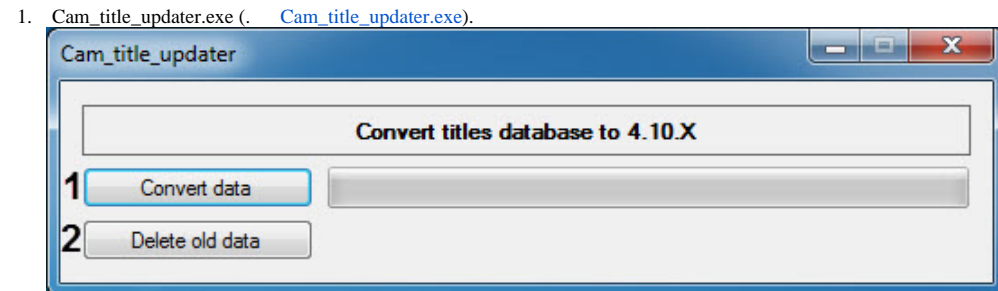

2. **Convert data** (**1**). .

:

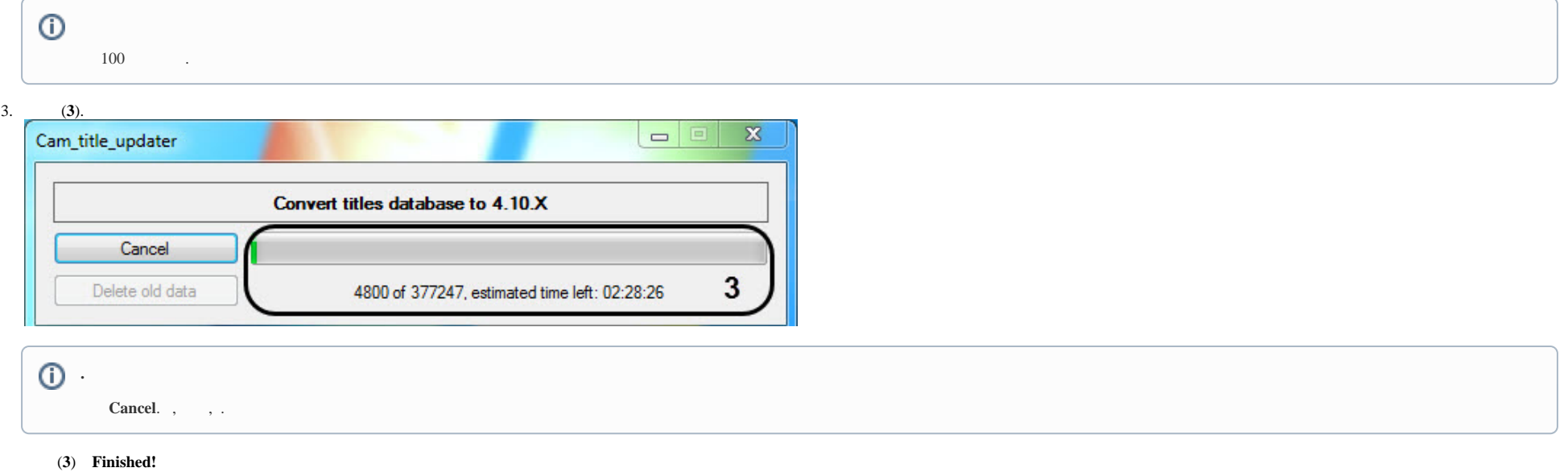

1. **Delete old data** (**2**).

:

2. Warning OK.

 $\sim$ 

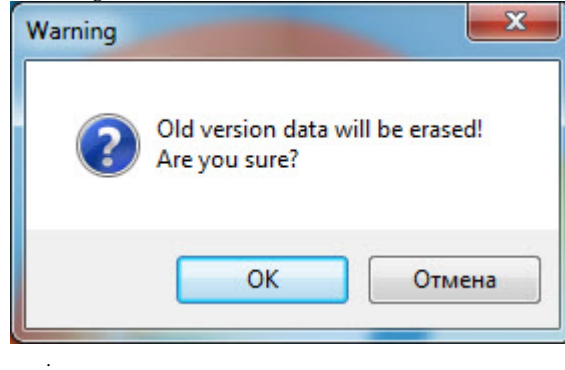